#### **Exercícios – Aula Prática IX**

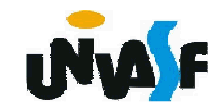

18) Faça um programa que receba um número natural N e escreve na tela a mesma frase N vezes.

# **Exemplo para N == 3**:

Sou um programa C! Sou um programa C! Sou um programa C!

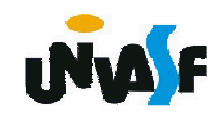

```
#include <stdlib.h>
#include <stdio.h>main() {int i=1, n;
 printf ("Digite um numero natural: ");scanf ("%d", &n);while (n<0) {printf ("O valor digitado nao pertence ao 
  conjunto dos naturais!\nDigite um numero 
  natural: ");scanf ("%d", &n);}while (i<=n) {
printf("Sou um programa em C!\n");i++;}system ("pause");}
```
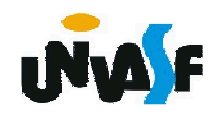

19) Adapte o programa anterior, fazendo com que o programa mostre o número de cada linha no início e no final da linha, conforme exemplo:

- 1 Sou um programa C! 1
- 2 Sou um programa C! 2
- 3 Sou um programa C! 3

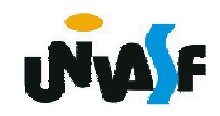

```
#include <stdlib.h>
#include <stdio.h>main() {int i, n;do {printf ("Digite um numero natural: ");scanf ("%d", &n);} while (n<0);for (i=1;i<=n;i++) printf("%dSou um programa em 
 C!%d\n",i,i);system ("pause");}
```
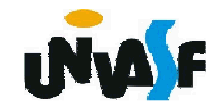

```
#include <stdio.h>
#include <stdlib.h>main(){int i=0, n;do{printf ("Digite um numero natural: ");scanf ("%d", &n);}while(n<0);for (i=0;i++-n;)printf("%d Sou um programa em C! %d\n", i,i);system ("pause");}
```
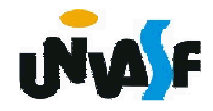

20) Adapte o programa anterior, fazendo com que o programa mostre o número de cada linha no início e no final da próxima linha, conforme exemplo:

- 1 Sou um programa C! 2
- 2 Sou um programa C! 3
- 3 Sou um programa C! 4

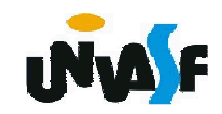

```
#include <stdlib.h>
#include <stdio.h>main(){int i=1, n;
 printf ("Digite um numero natural: ");scanf ("%d", &n);while (n<0){
printf ("Digite um numero natural: ");scanf ("%d", &n);}
while (i<=n){
printf("%dSou um programa em C!",i++);printf("%d\n",i);}
system ("pause");}
```
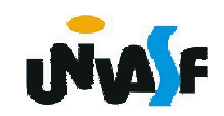

21) Faça um programa que exiba uma tabela contendo duas colunas. A referida tabela deve relacionar os inteiros entre 0 e 127 com seus respectivos caracteres segundo a tabela ASCII.

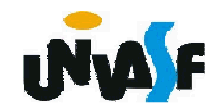

```
#include <stdio.h>main(){unsigned char i=0;printf("_______________");while (i-128){printf("\n|%5d | %4c |",i,i);printf("\n_______________");i++;}}
```
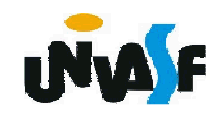

```
#include <stdio.h>main(){unsigned char i;printf("_______________");for (i=0;i-128;i++){printf("\n|%5d | %4c |",i,i);printf("\n_______________");}}
```
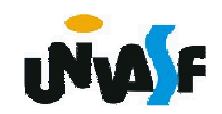

22) Adapte sua versão do programa desenvolvido no exercício 18 para que a frase impressa faça uma escada como no exemplo:

Sou um programa C!

Sou um programa C!

Sou um programa C!

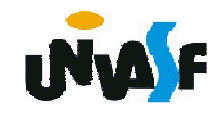

```
#include <stdio.h>main(){int i=0, j, n;
 do{printf ("Digite um numero natural: ");scanf ("%d", &n);}while(n<0);;while (i-n){j=i;while (j){printf(" ");j--;}
printf("Sou um programa em C!\n");i++;}}
```
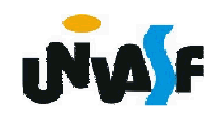

```
#include <stdio.h>main(){int i=0, j, n;
 do{printf ("Digite um numero natural: ");scanf ("%d", &n);}while(n<0);while (i-n){for (j=i++;j;j--)printf(" ");printf("Sou um programa em C!\n");}}
```
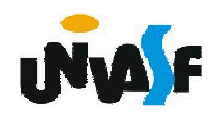

23) Construa um programa que leia da entrada padrão dois números inteiro A e B, respectivamente, e retorne na saída padrão o quociente e o resto da divisão de A por B. As únicas operações aritméticas que podem ser utilizadas na construção do programa são as de **incremento**,**decremento**, **subtração** <sup>e</sup> **soma**.

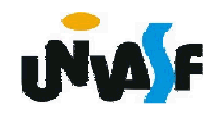